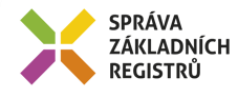

# Popis eGON služby

## E103 - robCtiZmenyZaloz

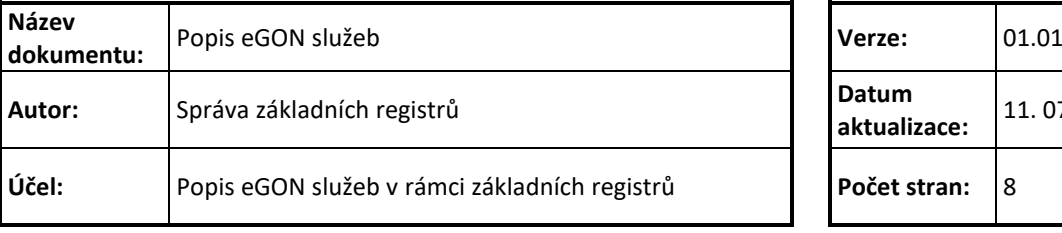

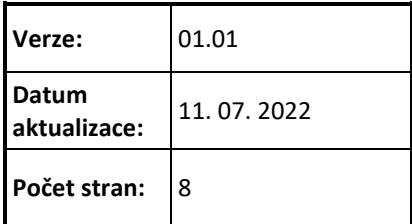

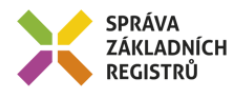

## **Obsah**

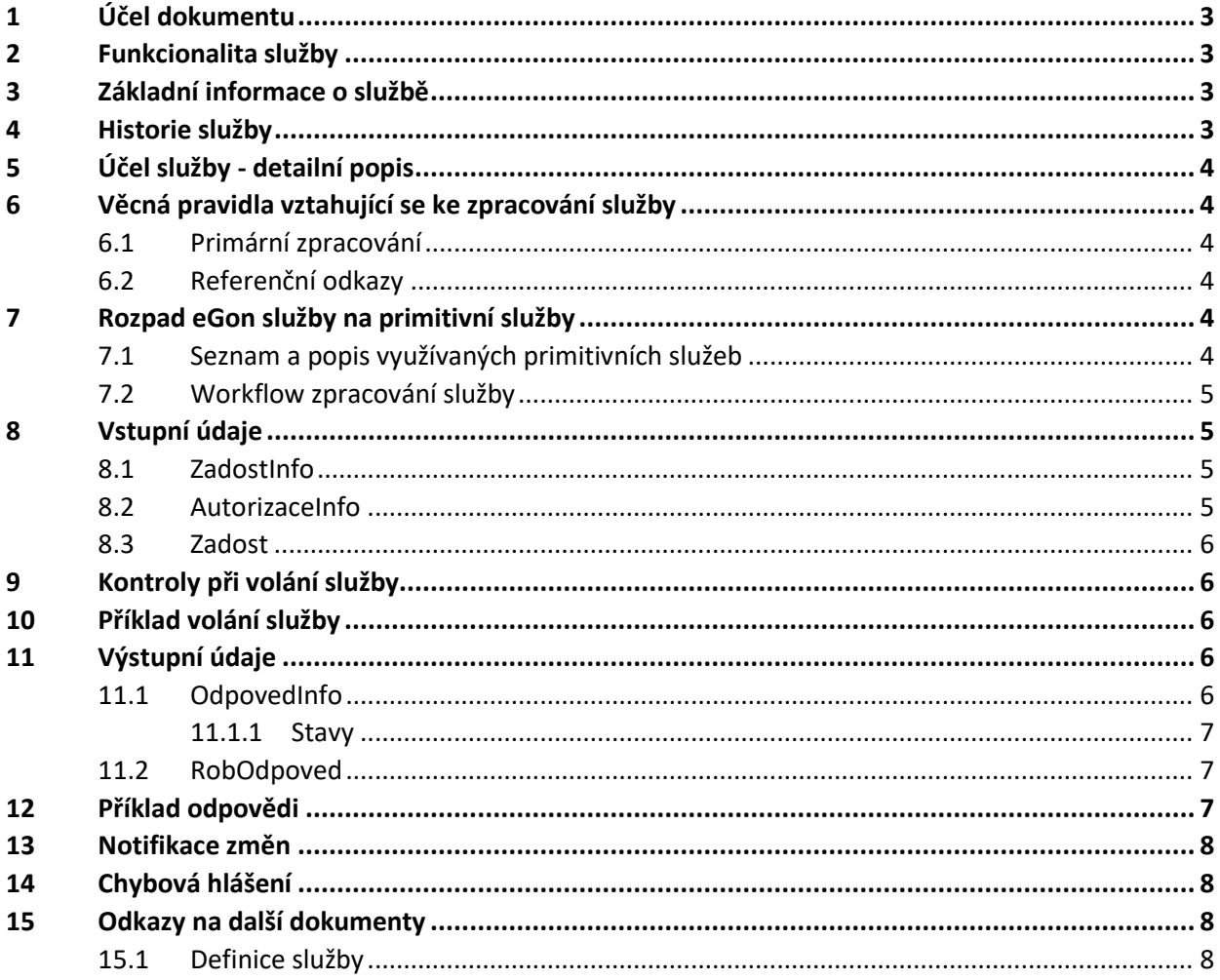

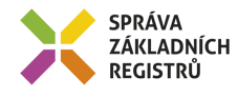

## <span id="page-2-0"></span>**1 Účel dokumentu**

Účelem tohoto dokumentu je především poskytnout orgánům veřejné moci, obecně uživatelům Základních registrů, jednoduchý a srozumitelný popis jak používat příslušnou eGON službu, včetně informací pro IT pracovníky orgánů veřejné moci. Změny provádí SZR.

## <span id="page-2-1"></span>**2 Funkcionalita služby**

Služba *E103 robCtiZmenyZaloz* provádí výdej seznamu nově založených záznamů v ROB. Služba je určena pro vybrané subjekty, které jsou na základě zákona oprávněny k získání notifikace v případě vzniku osoby v ROB.

## <span id="page-2-2"></span>**3 Základní informace o službě**

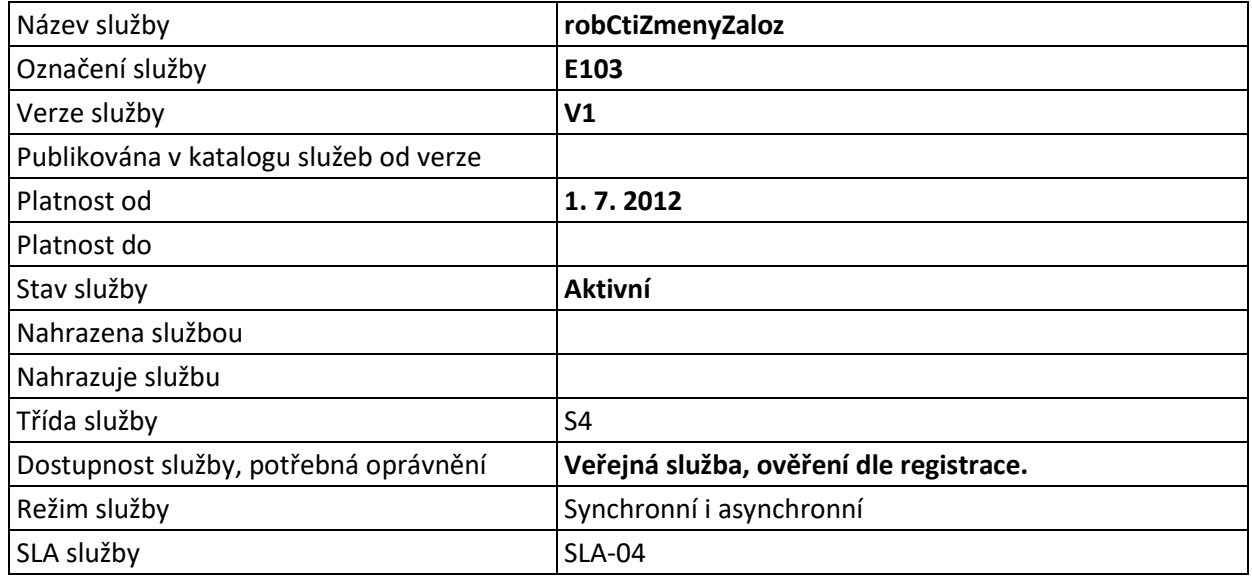

## <span id="page-2-3"></span>**4 Historie služby**

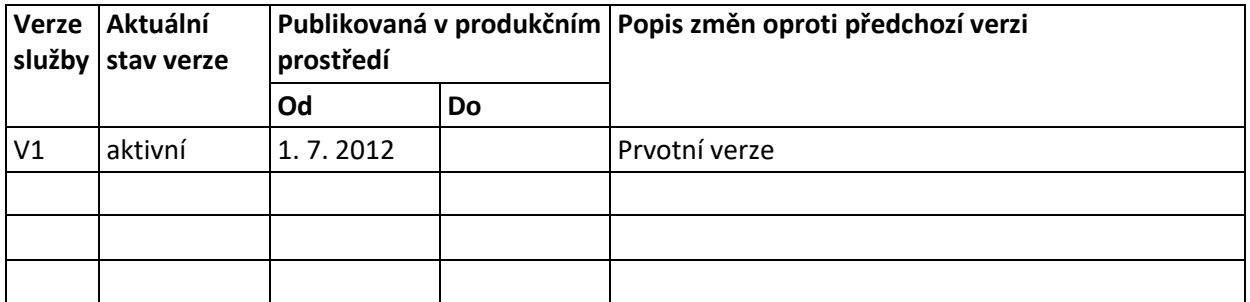

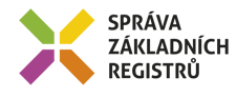

## <span id="page-3-0"></span>**5 Účel služby - detailní popis**

Služba *E103 robCtiZmenyZaloz* je notifikační služba, která vydá seznam AIFO nově založených záznamů od okamžiku definovaného časovým údajem nebo identifikátorem změny uvedeným ve vstupním parametru služby.

Služba slouží pro získání nově zapsaných záznamů v ROB pro agendy, které mají na tyto notifikace oprávnění. ISZR zpracovává seznam MapaAifo pomocí speciální služby ORG, která nebere ohled na přihlášení žadatele k notifikacím ORG.

## <span id="page-3-1"></span>**6 Věcná pravidla vztahující se ke zpracování služby**

#### <span id="page-3-2"></span>*6.1 Primární zpracování*

Služba ROB sestaví seznam AIFO nově založených záznamů od okamžiku definovaného časovým údajem nebo identifikátorem změny uvedeným ve vstupním parametru služby. Pokud je překročen počet záznamů (ať systémový nebo ten, co přišel v dotazu), vrátí se jenom povolený počet a příslušný status.

Všechna AIFO vydaná z ROB jsou převedena na AIFO volajícího AIS bez ohledu na to, zda AIS má nebo nemá AIFO registrováno pro odběr notifikací.

Služba vydává seznam AIFO ve struktuře MapaAifo s maximálním počtem stanoveným parametrem v ROB (1000 záznamů). Pokud ROB zjistí, že ještě existují další notifikace, vydá varování "PREKROCEN POCET".

V takovém případě je třeba po zpracování předaných AIFO zavolat službu znovu s údajem, který služba standardně vrací – čas nebo IdZmeny poslední předané změny.

#### <span id="page-3-3"></span>*6.2 Referenční odkazy*

Služba neprovádí žádné zpracování referenčních odkazů.

## <span id="page-3-4"></span>**7 Rozpad eGon služby na primitivní služby**

#### <span id="page-3-5"></span>*7.1 Seznam a popis využívaných primitivních služeb*

V rámci zpracování jsou využívány následující interní služby:

- *O21 – robCtiZmenyZaloz* Služba notifikace změn vydá seznam AIFO nově založených záznamů od okamžiku definovaného časovým údajem nebo identifikátorem změny uvedeným ve vstupním parametru služby.
- *G02 - orgZalozAIFO* Služba zprostředkuje překlad AIFOzdr na AIFOcil, nebo vygeneruje nové AIFO.

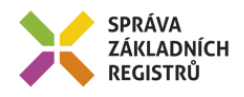

### <span id="page-4-0"></span>*7.2 Workflow zpracování služby*

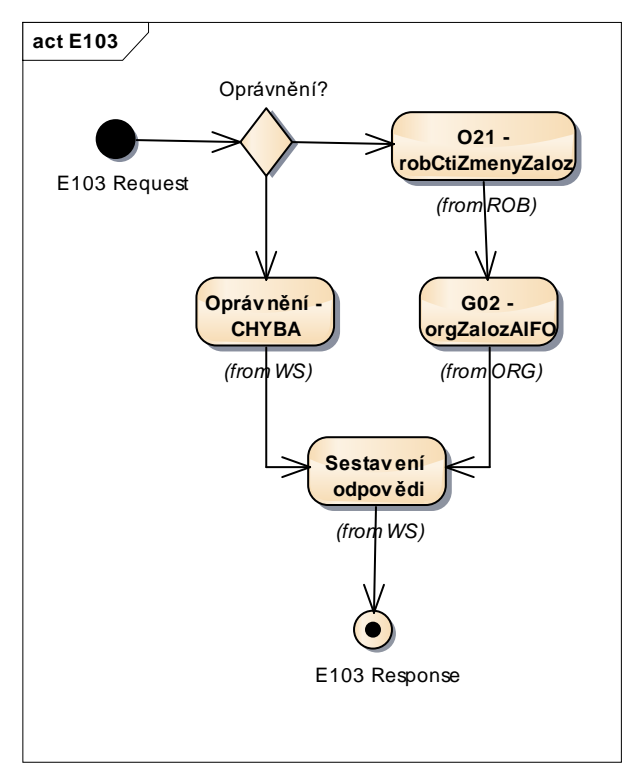

## <span id="page-4-1"></span>**8 Vstupní údaje**

Vstupní údaje obsahují běžné položky definované v datovém typu *IszrRobCtiZmenyZalozType*. Bez správného vyplnění vstupních údajů nelze transakci zpracovat.

#### <span id="page-4-2"></span>*8.1 ZadostInfo*

Položka *ZadostInfo* představuje standardní hlavičku datové zprávy dotazu, která je odesílána ke zpracování. Struktura a obsah hlavičky zprávy jsou dány datovým typem *ZadostInfoType*. Obsahuje údaje, které ISZR vyžaduje pro ověření přístupu ke službě. Povinné položky musí být vyplněny.

Položky *Subjekt, Uzivatel a DuvodUcel* musí být vždy vyplněny.

#### <span id="page-4-3"></span>*8.2 AutorizaceInfo*

Položka *AutorizaceInfo* slouží k upřesnění požadavku na zpracování služby. Pokud je uvedena, pak se v elementu *SeznamUdaju* mohou uvést hodnoty, pro které je požadována notifikace (volající musí mít oprávnění na tyto položky).

V položce *SeznamUdaju* mohou být uvedeny hodnoty:

• *Aifo*

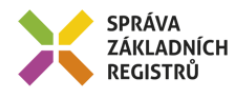

#### <span id="page-5-0"></span>*8.3 Zadost*

Položka *Zadost* slouží k detailní specifikaci požadavků na službu. Vstupní parametry jsou uvedeny v elementu *robCtiZmenyZalozData*.

V tomto elementu se specifikují parametry hledání. Povolené kombinace jsou:

- *CasOd*, *CasDo* (nepovinný) Datum a čas začátku a případně konce časového intervalu
- *ZmenaID* Jednoznačný identifikátor změny

## <span id="page-5-1"></span>**9 Kontroly při volání služby**

Na vstupu jsou prováděny běžné kontroly na oprávnění při volání služby.

## <span id="page-5-2"></span>**10 Příklad volání služby**

```
<soapenv:Envelope xmlns:soapenv="http://schemas.xmlsoap.org/soap/envelope/" 
xmlns:urn="urn:cz:isvs:rob:schemas:RobUnivDotazy:v1" 
xmlns:data="urn:cz:isvs:rob:schemas:RobDotazyData:v1" 
xmlns:reg="urn:cz:isvs:reg:schemas:RegTypy:v1">
    <soapenv:Header/>
    <soapenv:Body>
       <urnIszrRobCtiZmenyZaloz:RobCtiZmenyZaloz 
xmlns:urnIszrRobCtiZmenyZaloz="urn:cz:isvs:iszr:schemas:IszrRobCtiZmenyZaloz:v1">
          <urn1Iszr:ZadostInfo xmlns:urn1Iszr="urn:cz:isvs:iszr:schemas:IszrAbstract:v1">
              <reg:CasZadosti>2012-05-14T00:00:00.000+02:00</reg:CasZadosti>
             <reg:Agenda>A115</reg:Agenda>
            <reg:AgendovaRole>CR829</reg:AgendovaRole>
            \langle \text{req:} 0 \text{vm} \rangle 00007064 \langle \text{req:} 0 \text{vm} \rangle<reg:Ais>33</reg:Ais>
              <reg:Subjekt>Subjekt1</reg:Subjekt>
            <reg:Uzivatel>Uzivatel1</reg:Uzivatel>
            <reg:DuvodUcel>Důvod a Účel1</reg:DuvodUcel>
             <reg:AgendaZadostId>5a293602-cf63-4cd9-82e5-75e74e3199a7</reg:AgendaZadostId>
             <reg:IszrZadostId>5a293602-cf63-4cd9-82e5-75e74e3199a7</reg:IszrZadostId>
          </urn1Iszr:ZadostInfo>
          <urn1Iszr:AutorizaceInfo xmlns:urn1Iszr="urn:cz:isvs:iszr:schemas:IszrAbstract:v1">
              <urn1Iszr:SeznamUdaju>Aifo</urn1Iszr:SeznamUdaju>
          </urn1Iszr:AutorizaceInfo>
          <urnIszrRobCtiZmenyZaloz:Zadost>
             <urnIszrRobCtiZmenyZaloz:RobCtiZmenyZalozData>
                <data:ZmenaId>9739004231640</data:ZmenaId>
             </urnIszrRobCtiZmenyZaloz:RobCtiZmenyZalozData>
          </urnIszrRobCtiZmenyZaloz:Zadost>
       </urnIszrRobCtiZmenyZaloz:RobCtiZmenyZaloz>
    </soapenv:Body>
</soapenv:Envelope>
```
## <span id="page-5-3"></span>**11 Výstupní údaje**

Výstupní údaje obsahují položky definované v datovém typu *RobCtiZmenyZalozResponseType*.

#### <span id="page-5-4"></span>*11.1 OdpovedInfo*

Struktura položky *OdpovedInfo* obsahuje údaje, které ISZR ale i AIS očekává k dokončení vyřízení požadavku. Struktura a obsah hlavičky zprávy jsou dány datovým typem *OdpovedInfoType*.

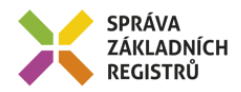

#### <span id="page-6-0"></span>*11.1.1 Stavy*

Stav provedení služby je uveden v elementu *Status/VysledekKod*:

- OK služba byla zpracována v pořádku
- VAROVANI při zpracování nastala situace, na kterou je vhodné upozornit.
- CHYBA zpracování není možné provést

Pokud skončí služba stavem *CHYBA* nebo *VAROVANI*, a jsou známy detailnější informace, jsou podrobnosti uvedeny v elementu *VysledekDetail*.

Stav VAROVANI nastává v situacích:

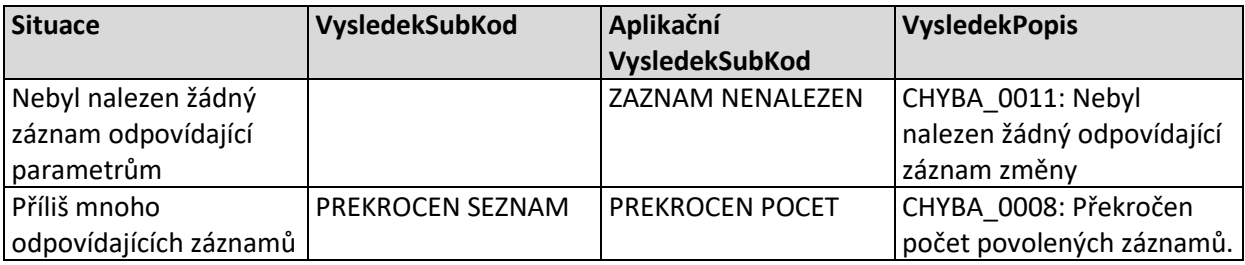

Stav CHYBA nastává v situacích:

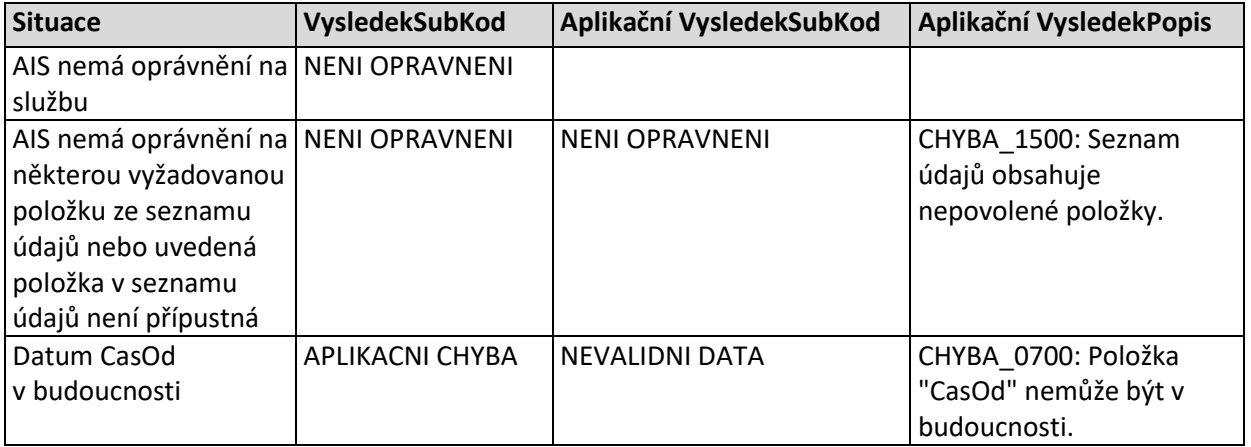

Stav CHYBA dále může nastat v situacích, kdy službu nebylo možné z nějakého závažného důvodu vykonat nebo sestavit odpověď. Příklady situací, ve kterých vzniká tato chyba, je chybný vstup služby, nedostupnost databáze a podobně.

#### <span id="page-6-1"></span>*11.2 RobOdpoved*

Registr vrací jako odpověď čas a identifikátor poslední vydané změny (tyto hodnoty lze použít pro čtení pokračování seznamu změn opakovaným voláním služby).

## <span id="page-6-2"></span>**12 Příklad odpovědi**

<soapenv:Envelope xmlns:soapenv="http://schemas.xmlsoap.org/soap/envelope/" xmlns:autocont1="urn:cz:isvs:iszr:services:IszrRosCtiZmeny:v1"

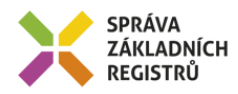

```
xmlns:abs="urn:cz:isvs:iszr:schemas:IszrAbstract:v1" 
xmlns:e103="urn:cz:isvs:iszr:schemas:IszrRobCtiZmenyZaloz:v1" 
xmlns:reg="urn:cz:isvs:reg:schemas:RegTypy:v1" xmlns:xlinl="http://www.w3.org/1999/xlink" 
xmlns:rod="urn:cz:isvs:rob:schemas:RobDotazyData:v1" 
xmlns:rob="urn:cz:isvs:rob:schemas:RobTypy:v1">
    <soapenv:Header/>
    <soapenv:Body>
       <e103:RobCtiZmenyZalozResponse>
          <abs:OdpovedInfo>
             <reg:CasOdpovedi>2016-09-01T12:01:40.8302411+02:00</reg:CasOdpovedi>
            <reg:Status>
               <reg:VysledekKod>OK</reg:VysledekKod>
            </reg:Status>
             <reg:AgendaZadostId>5a293602-cf63-4cd9-82e5-75e74e3199a7</reg:AgendaZadostId>
             <reg:IszrZadostId>15c8e110-554c-13bd-9211-2d4269038000</reg:IszrZadostId>
          </abs:OdpovedInfo>
          <abs:MapaAifo lokalniAifoOd="3">
             <reg:PrevodAifo>
                <reg:LokalniAifo stavOvereniAifo="true">1</reg:LokalniAifo>
                <reg:GlobalniAifo>/Fsw0zR/z4rcv6RJCdwStew=</reg:GlobalniAifo>
             </reg:PrevodAifo>
             <reg:PrevodAifo>
                <reg:LokalniAifo stavOvereniAifo="true">2</reg:LokalniAifo>
                <reg:GlobalniAifo>MfpXqdmu6zUDobM3lJDxjVs=</reg:GlobalniAifo>
            </reg:PrevodAifo>
          </abs:MapaAifo>
          <e103:RobOdpoved>
             <e103:RobCtiZmenyZalozDataResponse>
                <rod:RobAplikacniStatus>
                    <rob:VysledekRobKodType>OK</rob:VysledekRobKodType>
               </rod:RobAplikacniStatus>
               <rod:ZmenaCas>2016-08-31T12:42:42</rod:ZmenaCas>
                <rod:ZmenaId>9739004231641</rod:ZmenaId>
             </e103:RobCtiZmenyZalozDataResponse>
          </e103:RobOdpoved>
       </e103:RobCtiZmenyZalozResponse>
    </soapenv:Body>
</soapenv:Envelope>
```
## <span id="page-7-0"></span>**13 Notifikace změn**

Služba není editační, notifikace změn pro ni není relevantní.

## <span id="page-7-1"></span>**14 Chybová hlášení**

Služba neobsahuje specifická chybová hlášení.

## <span id="page-7-2"></span>**15 Odkazy na další dokumenty**

#### <span id="page-7-3"></span>*15.1 Definice služby*

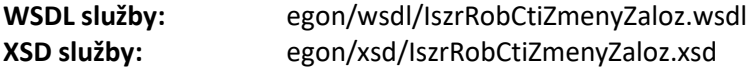